## Mardi 9 juin

**Il n'est pas nécessaire d'imprimer. Tu peux écrire sur une feuille ou dans un cahier. Je donnerai la correction plus tard.**

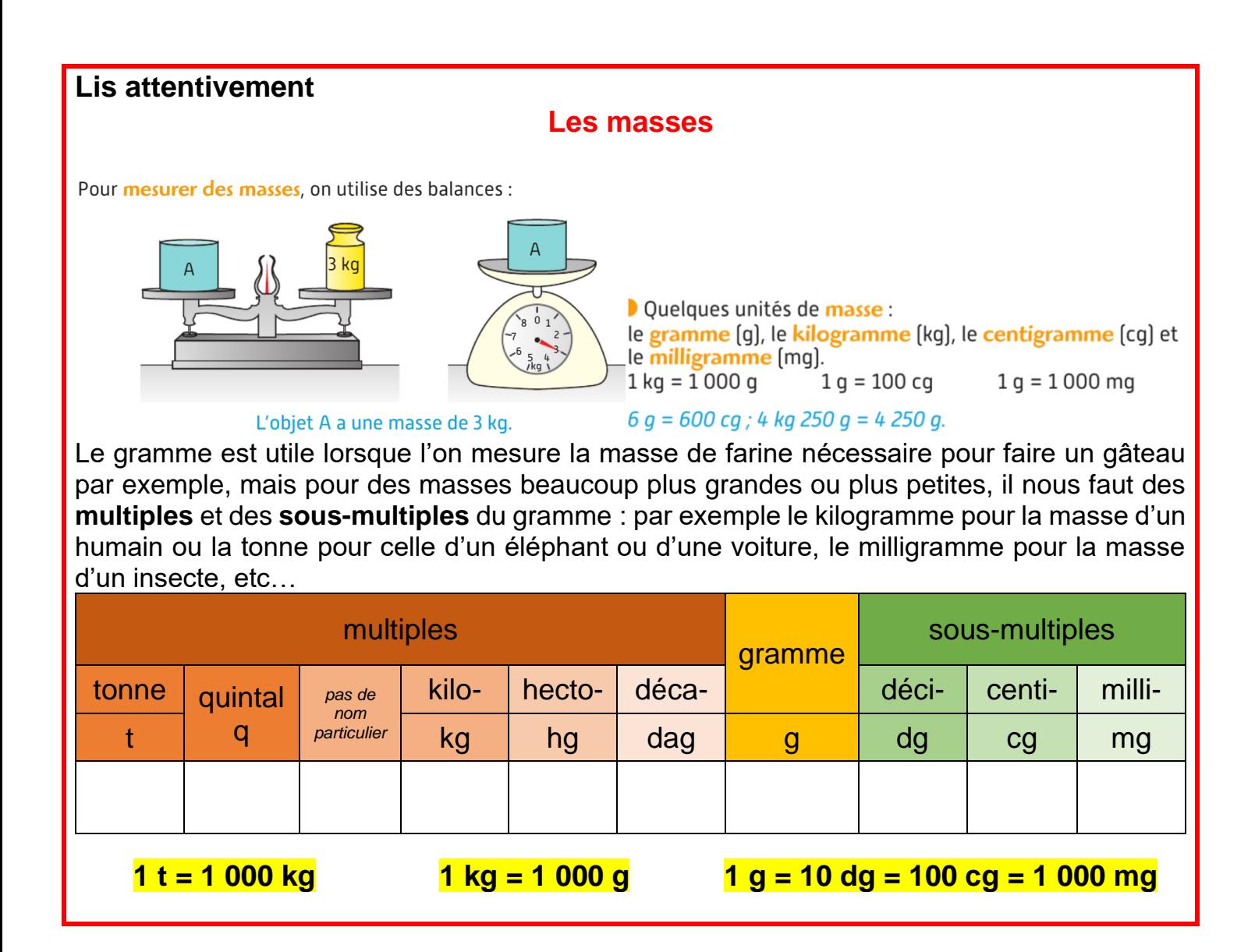

## **1- Complète en utilisant l'unité qui convient: g , kg ou tonne.**

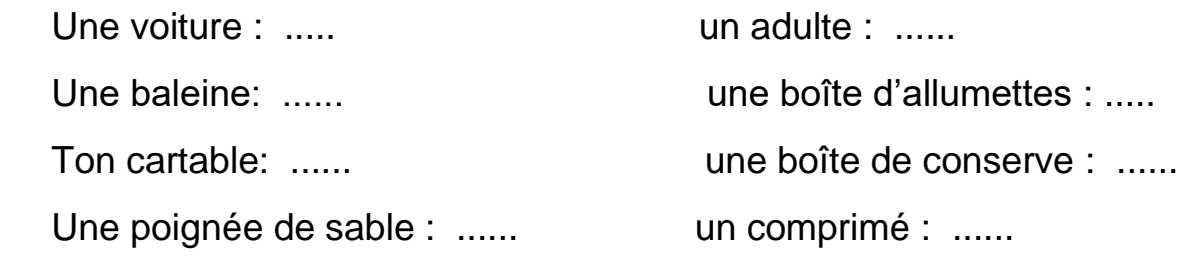

## **2- Estime pour chaque cas la masse qui te semble correcte et recopie-la.**

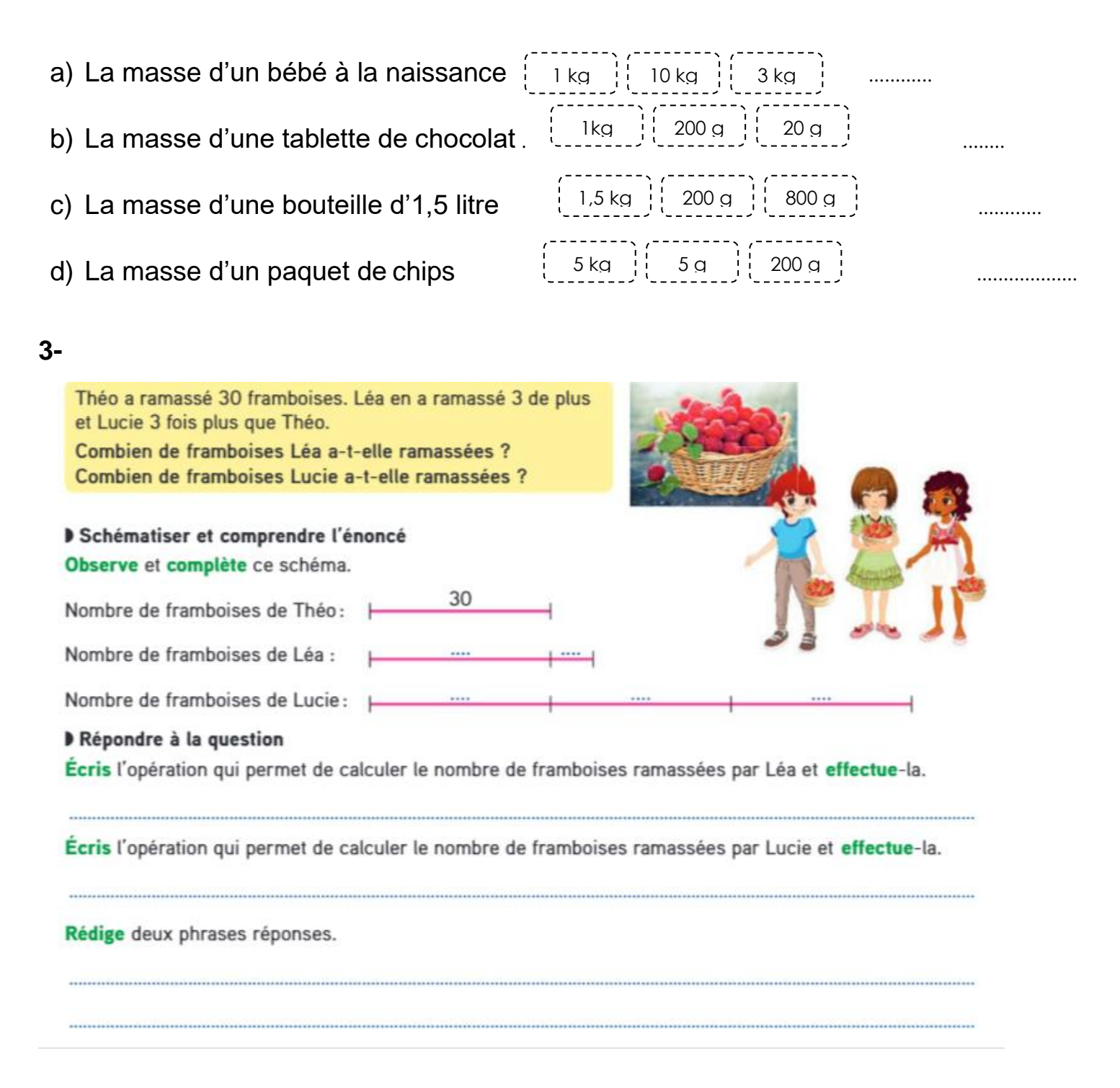

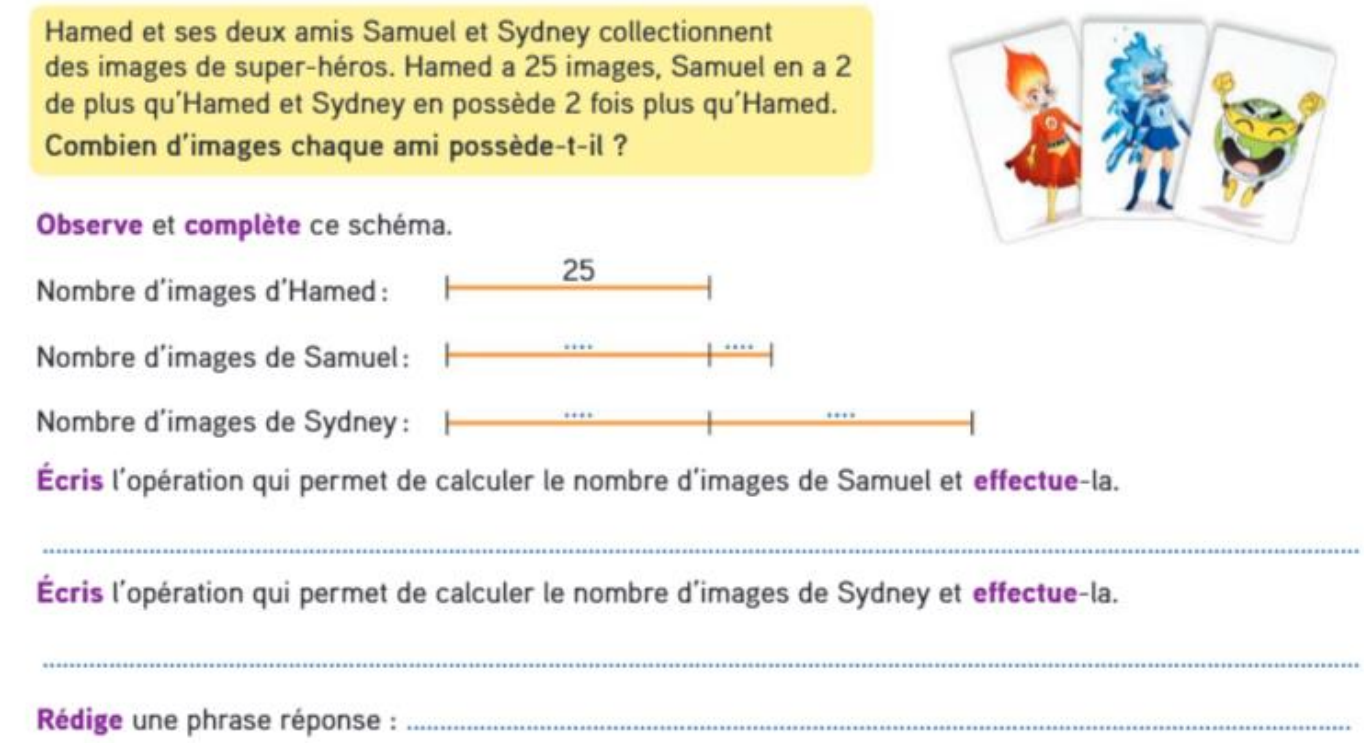

Maintenant, va sur le site calculatice [https://calculatice.ac-lille.fr/spip.php?rubrique2,](https://calculatice.ac-lille.fr/spip.php?rubrique2) onglet « les exercices », onglet « niveau CM1 », rubrique « mémoriser les tables de multiplication », rubrique « tables x9 », fais les exercices « opérations à trous » et « L'oiseau »

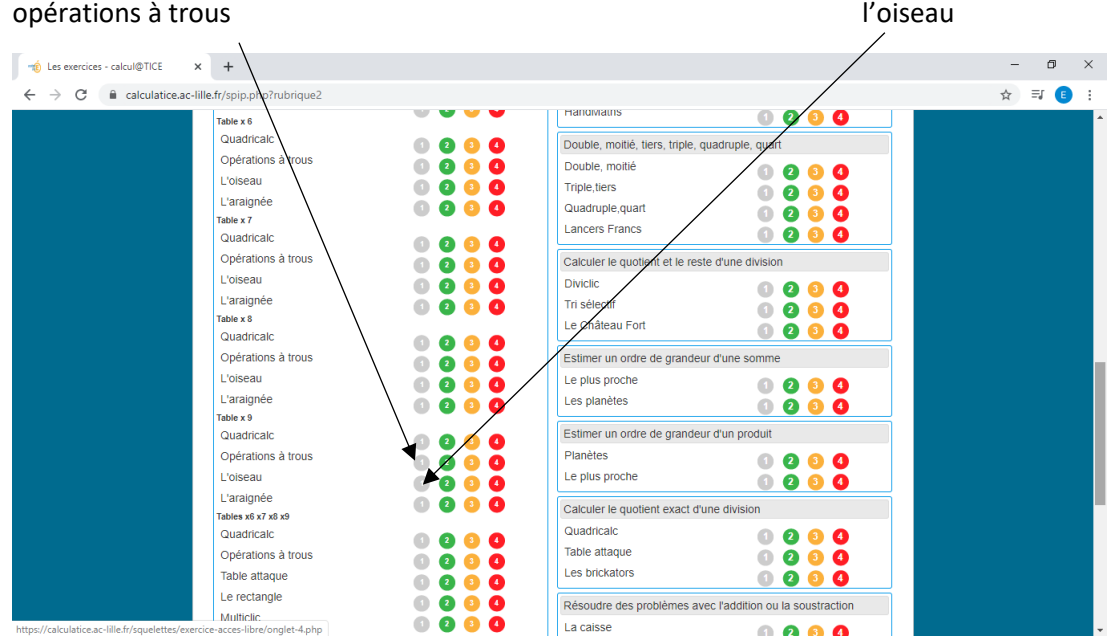